## G52CON: Concepts of Concurrency

#### Lecture 11 Synchronisation in Java

Brian Logan School of Computer Science bsl@cs.nott.ac.uk

### Outline of this lecture

- mutual exclusion in Java
- condition synchronisation in Java
- monitors
	- example: BoundedBuffer monitor and Java
- exercise: semaphores in Java

## Java Memory Model

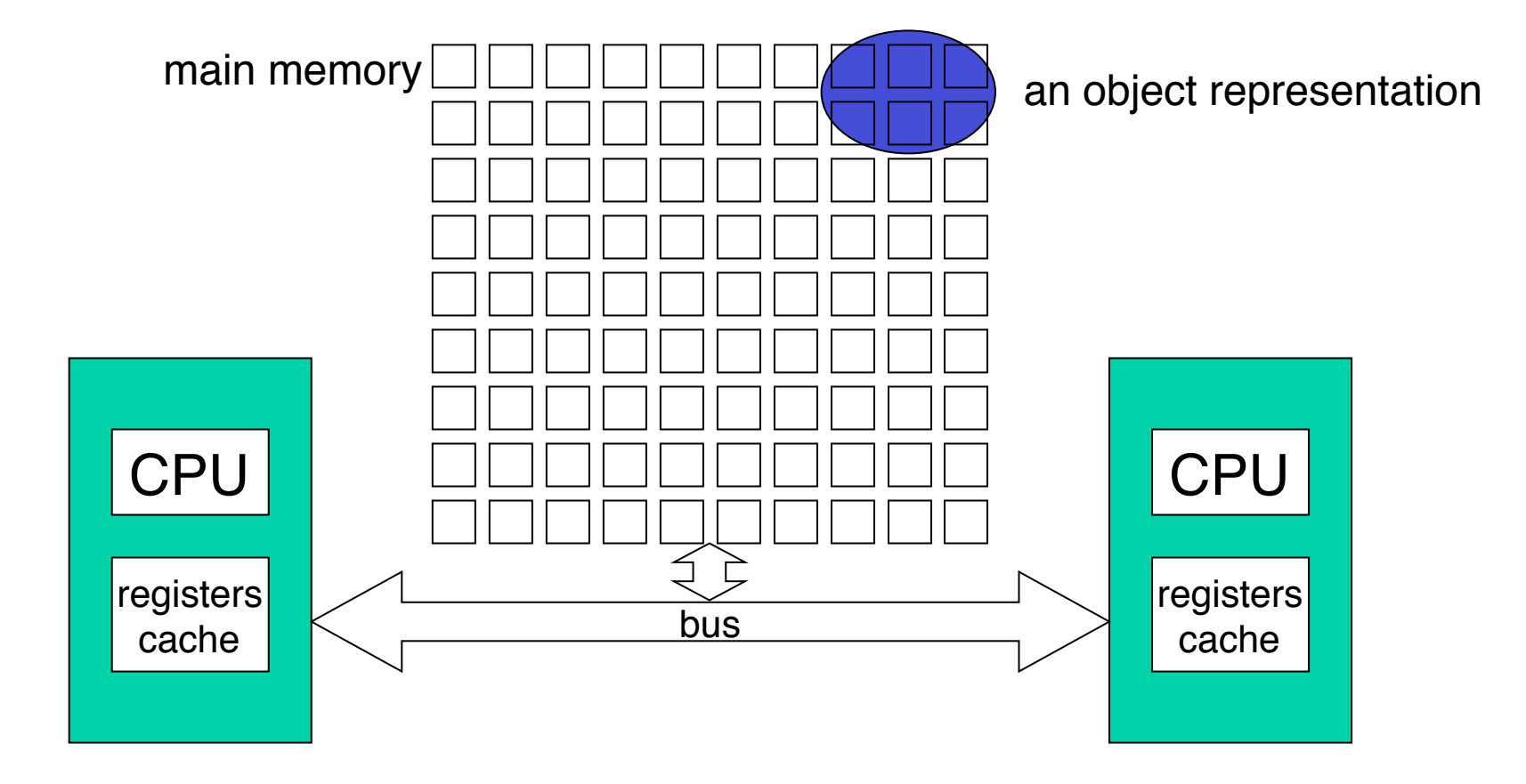

# Working memory

Java allows threads that access shared variables to keep private working copies of variables:

- each thread is defined to have a *working memory* (an abstraction of caches and registers) in which to store values;
- this allows a more efficient implementation of multiple threads

## Model properties

The Java Memory Model specifies when values must be transferred between main memory and per-thread *working memory*:

- **atomicity**: which instructions must have indivisible effects
- **visibility**: under what conditions are the effects of one thread visible to another; and
- **ordering**: under what conditions the effects of operations can appear out of order to any given thread.

### Unsynchronized code

- **atomicity**: reads and writes to memory cells corresponding to fields of any type *except* long or double are guaranteed to be atomic
- **visibility**: changes to fields made by one thread are not guaranteed to be visible to other threads
- **ordering**: from the point of view of other threads, instructions may appear to be executed out of order

### volatile fields

If a field is declared volatile, a thread must reconcile its working copy of the field with the master copy every time it accesses the variable.

- reads and writes to a volatile field are guaranteed to be atomic (even for longs and doubles);
- new values are immediately propagated to other threads; and
- from the point of view of other threads, the relative ordering of operations on volatile fields are preserved.

However the ordering and visibility effects surround only the single read or write to the volatile field itself, e.g, '++' on a volatile field is not atomic.

### Mutual exclusion in Java

Java provides built-in support for mutual exclusion with the synchronized keyword:

- both methods and blocks can be synchronized
- each object has a *lock* (inherited from class Object)
- when a synchronized method (or block) is called, it waits to obtain the lock, executes the body of the method (or block) and then releases the lock
- allows the implementation of coarse grained atomic actions

# Invoking synchronized methods

When a thread invokes a synchronized method  $f \circ \circ$  () on an object x, it tries to obtain the lock on x

- if another thread already holds the lock on x, the thread invoking  $f \circ \circ$  () blocks
- when it obtains the lock, it executes the body of the method and then releases the lock, even if the exit occurs due to an exception
- when one thread releases a lock, another thread may acquire it (perhaps the same thread, if it invokes another synchronized method)—there are no guarantees about which thread will acquire a lock next or if a thread will ever acquire a lock
- locks are *reentrant*, i.e., per thread, not per invocation—a synchronized method can invoke another synchronized method on the *same* object without deadlocking

### synchronized methods

- the synchronized keyword is not part of a method's signature, and is not automatically inherited when subclasses override superclass methods
- methods in interfaces and class constructors cannot be declared synchronized
- synchronized instance methods in subclasses use the same lock as methods in their superclasses

### synchronized blocks

Block synchronization is lower-level than method synchronization:

- synchronized methods synchronize on an instance of the method's class (or the Class object for static methods)
- block synchronization allows synchronization on *any* object
- this allows us to narrow the scope of a lock to only part of the code in a method
- also allows us to use a different object to implement the lock

### Synchronized code

- **atomicity**: changes made in one synchronized method (or block) are atomic with respect to other synchronized methods (blocks) on the *same* object
- **visibility**: changes made in one synchronized method (or block) are visible with respect to other synchronized methods (blocks) on the *same* object
- **ordering**: order of synchronized calls is preserved from the point of view of other threads

## A Simple Example: ParticleApplet

ParticleApplet creates *n* Particle objects, sets each particle in autonomous 'continuous' motion, and periodically updates the display to show their current positions:

- each Particle runs in its own Java Thread which computes the position of the particle; and
- an additional ParticleCanvas Thread periodically checks the positions of the particles and draws them on the screen.
- in this example there are at least 12 threads and possibly more, depending on how the browser handles applets.

#### ParticleApplet

There are three classes:

- Particle: represents the position and behaviour of a particle and can draw the particle at its current position;
- ParticleCanvas: provides a drawing area for the Particles, and periodically asks the Particles to draw themselves; and
- ParticleApplet: creates the Particles and the canvas and sets the Particles in motion.

See also Lea (2000), chapter 1 for an alternative implementation.

#### Particle.run()

```
class Particle extends Thread { 
     // fields, constructor etc…
     public void run() { 
         try { 
            for(j; j) {
                  move(); 
                  sleep(100); 
 } 
 } 
         catch (InterruptedException e) { return; } 
     } 
     // other methods …
}
```
#### Particle threads

![](_page_15_Figure_1.jpeg)

#### ParticleCanvas.run()

class ParticleCanvas extends Canvas implements Runnable {

```
 // fields, constructor etc … 
    public void run() { 
         try { 
            for(j; j) {
                  repaint(); 
                 Thread.sleep(100); 
 } 
 } 
         catch (InterruptedException e) { return; } 
     } 
    // other methods …
}
```
#### ParticleCanvas class continued

```
 protected synchronized void getParticles() { 
     return particles; 
 } 
 // called by Canvas.repaint();
```

```
 public void paint(Graphics g) { 
     Particle[] ps = getParticles();
```

```
for (int i = 0; i < ps.length(); i++) ps[i].draw(g); 
 }
```
}

#### ParticleCanvas & AWT event threads

![](_page_18_Figure_1.jpeg)

G52CON Lecture 11: Synchronization in Java 19

### Interference in the ParticleApplet

- need to ensure that  $d$ raw() doesn't see an incompletely updated x,  $\gamma$ position of a particle, e.g.
	- JVM runs a Particle thread which invokes move() which increments x
	- JVM then switches to running the ParicleCanvas thread which invokes  $d$ raw() which sees the updated x position but the *old* y position
	- JVM switches back to running the Particle thread—move() completes, updating the y position of the particle
- Particle object is drawn in a position it never occupied

### Synchronising Particle.move

- we can avoid interference by making access to the x, y position of a particle a critical section
- we use synchoronized to enforce mutual exclusion

```
 // Particle move method
 public synchronized void move() { 
    x += (rng.nextInt() \frac{1}{6} 10);
    y += (rnq.nextInt() % 10); }
```
### Synchronising Particle.draw

```
// Particle draw method 
public void draw(Graphics g) { 
      int lx, ly; 
      synchronized (this) { 
           \lfloor x \rfloor = x:
           \frac{1}{\sqrt{2}} = \frac{1}{\sqrt{2}} } 
      g.drawRect(lx, ly, 10, 10); 
}
```
# Condition synchronisation in Java

Java provides built-in support for condition synchronisation with the methods wait(), notify() and notifyAll():

- to delay a thread until some condition is true, write a loop that causes the thread to wait() (block) if the delay condition is false
- ensure that every method which changes the truth value of the delay condition notifies threads waiting on the condition (using  $notify()$ or  $\text{notifyAll}()$ , causing them to wake up and re-check the delay condition.
- Java uses a Signal and Continue signalling discipline

#### wait(), notify()and notifyAll()

- wait(), notify() and notifyAll() must be executed within synchronized methods or blocks
- wait() releases the lock on the object held by the calling thread–the thread blocks and is added to the *wait set* for the object
- notify() wakes up *a thread* in the wait set (if any); notifyAll() wakes up *all threads* in the wait set (if any)
	- the thread that invoked notify() / notify  $All($ ) continues to hold the object's lock
	- the awakened thread(s) remain blocked and execute at some future time when they can reacquire the lock

#### notify() vs notifyAll()

- notify() can be used to increase performance when only *one* thread needs to be woken:
	- all threads in the wait set are waiting on the *same* delay condition and
	- each notification enables at most one thread to continue and
	- the possibility of an interrupt() during notify() is handled (pre Java 5)
- notifyAll() is required when:
	- the threads in the wait set are waiting on different conditions; or
	- a notification can satisfy multiple waiting threads

# Waking the right process

```
class TicketCounter { 
    long ticket = 0;long turn = 0; synchronised takeTicket() throws InterruptedException { 
        long myTurn = ticket++; while (myTurn != turn) 
             wait(); 
     } 
     synchronised nextTurn() { 
         turn++; 
         notifyAll(); // wakes all processes
     } 
}
```
## Loss of notification

```
class TicketCounter { // broken - do not use ... 
    long ticket = 0;
    long turn = 0; synchronised takeTicket() throws InterruptedException { 
        long myTurn = ticket++; while (myTurn != turn) 
             wait(); 
     } 
     synchronised nextTurn() { 
         turn++; 
         notify(); // wakes an arbitrary process
     } 
}
```
### Interrupting a Thread

Each Thread object has an associated boolean interruption status:

- interrupt(): sets the thread's interrupted status to *true*
- isInterrupted(): returns *true* if the thread has been interrupted by interrupt()

A thread can periodically check its interrupted status, and if it is *true*, clean up and exit.

### Handling interrupts

Threads which are blocked in calls wait(), sleep() and join() aren't runnable, and can't check the value of the interrupted flag

- interrupting a thread which is not runnable aborts the thread, throws an InterruptedException and sets the thread's interrupted status to *false*
- calls to wait(), sleep(), or join() are often enclosed in a try catch block:

```
G52CON Lecture 11: Synchronisation in Java 29
    synchronized <method or block> 
          try { 
               wait()|sleep(millis)|join(millis) 
          } catch (InterruptedException e) { 
               // clean up and return 
\odot Brian Logan 2014
```
### Approaches to mutual exclusion

- **Mutual exclusion algorithms:** pre- and post-protocols are implemented using special machine instructions or atomic memory accesses (e.g., Test-and-Set, Peterson's algorithm)
- **Semaphores:** pre- and post-protocols can be implemented using atomic *P* and *V* operations
- **Monitors:** mutual exclusion is *implicit*---pre- and post-protocols are executed automatically on entering and leaving the monitor to ensure that monitor procedures are not executed concurrently.

# Implementing mutual exclusion in Java

- it is difficult to implement mutual exclusion algorithms in Java, due to problems of visibility, ordering, scheduling and efficiency
- we can implement semaphores as a Java class with methods which implement the P and V operations (see java.util.concurrent)
- monitors are the basis of Java's synchronisation primitives–there is a straightforward mapping from designs based on monitors to solutions using synchronized classes

#### Approaches to condition synchronisation

- **Busy-waiting:** the process sits in a loop until the condition is true
- **Semaphores:** *P* and *V* operations can be used to wait for a condition and to signal that it has occurred
- **Monitors:** condition synchronisation is explicitly programmed using *condition variables* and monitor operations, e.g., wait and signal.

# Implementing condition synchronisation in Java

- it is difficult to implement busy waiting in Java, due to problems of visibility, scheduling and efficiency
- we can implement semaphores as a Java class with methods which implement the P and V operations (see  $\exists$  ava.util.concurrent)
- while monitors are the basis of Java's synchronisation primitives, each object in Java has a only a single condition variable and delay queue monitor operations can be implemented using wait () and notify(), and notifyAll()

### Example: monitors

A *monitor* is an abstract data type representing a shared resource.

Monitors have four components:

- a set of *private variables* which represent the state of the resource;
- a set of *monitor procedures* which provide the public interface to the resource;
- a set of *condition variables* and associated *monitor operations* (**wait**(), **signal**(), **signal\_all**()) used to implement condition synchronisation; and
- *initialisation code* which initialises the private variables.

## Monitors in Java

Monitors can be implemented as Java classes:

- the monitor's private variables are private fields in a class
- the monitor procedures are implemented using synchronized methods —synchronized methods are executed under mutual exclusion with all other synchronized methods on the same object
- condition synchronisation is implemented using wait(), notify(), notifyAll()
	- each object has a single (implicit) condition variable and delay queue, the *wait set*
	- Java uses a *signal and continue* signalling discipline

#### Bounded buffer with monitors

```
monitor BoundedBuffer { 
     // Private variables … 
    Object buf = new Object[n];
    integer out = 0, // index of first full slot
            in = 0, \frac{1}{2} // index of first empty slot
            count = 0; // number of full slots
     // Condition variables ... 
    condvar not full, // signalled when count \langle n
            not empty; // signalled when count > 0 // continued ...
```
### Bounded buffer with monitors 2

```
 // Monitor procedures ... 
 //(signal & continue signalling discipline) 
 procedure append(Object data) { 
    while(count == n) {
        wait(not full);
 } 
buf[in] = data;in = (in + 1) % n;
 count++; 
signal(not empty);
 }
```

```
 // continued ...
```
### Bounded buffer with monitors 3

```
 procedure remove(Object &item) { 
        while(count == 0) {
             wait(not_empty); 
 } 
        item = but [out];out = (out + 1) sn; count--; 
        signal(not full);
     }
```
}

#### Bounded buffer in Java

```
class BoundedBuffer { 
     // Private variables … 
     private Object buf; 
    private int out = 0, // index of first full slot
    private int in = 0, \frac{1}{1} index of first empty slot
    private int count = 0; // number of full slots
     public BoundedBuffer(int n) { 
        buf = new Object[n];
     }
```
// continued ...

#### Bounded buffer in Java 2

```
 // Monitor procedures … 
    public synchronized void append(Object data) { 
        try { 
            while(count == n) {
                wait(); 
 } 
         catch (InterruptedException e) { 
             return; 
 } 
       buf[in] = data;in = (in + 1) % n;
        count++; 
        notifyAll();
```
 $\circ$  Brian Logan 2014

#### Bounded buffer in Java 3

```
G52CON Lecture 11: Synchronisation in Java 43
     public synchronized Object remove() { 
         try { 
            while(count == 0) {
                 wait(); 
 } 
         catch (InterruptedException e) { 
             return null; 
 } 
        Object item = buf[out];
        out = (out + 1) % n;
         count--; 
         notifyAll();
         return item; 
 } 
© Brian Logan 2014
```
### Example: semaphores

A semaphore *s* is an integer variable which can take only non-negative values. Once it has been given its initial value, the only permissible operations on *s* are the atomic actions:

- $P(s)$ : if  $s > 0$  then  $s = s 1$ , else suspend execution of the process that called  $P(s)$
- $V(s)$ : if some process *p* is suspended by a previous  $P(s)$  on this semaphore then resume *p*, else  $s = s + 1$

A *general semaphore* can have any non-negative value; a *binary semaphore* is one whose value is always 0 or 1.

#### Exercise: semaphores in Java

```
class GeneralSemaphore { 
     private long resource; 
     public GeneralSemaphore (long r) { 
        resource = r;
     } 
     // method to implement the P operation 
     // method to implement the V operation 
}
```
### The Next Lecture

#### *Synchronisation in Java II*

Suggested reading:

• Lea (2000), chapter 3.